## **ABSTRACT**

### **INTERFACE**

Neuroscientists are constantly pursuing better technology to help them study the physiological processes behind memory, learning, and cognition. Computational models of the brain can be generated at an anatomical level; however, analyzing simulation results can be difficult due to the lack of comprehensive visualization tools. Neocortical View hopes to serve as an essential tool to help scientists and researchers better understand the relationships between neurons and their interactions by allowing them to view | simulations in 3D.

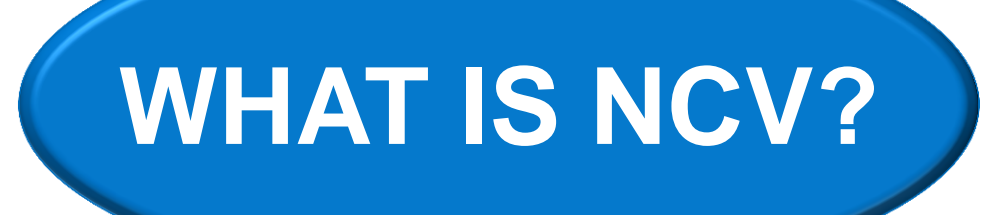

The application launcher allows users to easily load application plugins that are displayed on the application canvas.

addition to using built-in functionalities, developers can also expand the application by implementing plugin components which can be integrated into the application at run time.

Simulated brain topology is rendered in 3D and can be customized in real time.

front-end that connects to the Neocortical Simulator through a network and will allow users to build models, distribute simulations across available hardware, and view the current network state in 3D. It has an intuitive graphical user interface enabling the user to customize how the models are rendered and displayed with an array of various options.

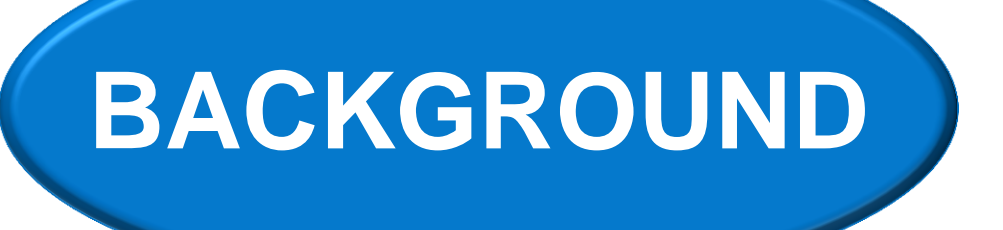

• Simulation startup, communication and analysis mechanisms are abstracted into an intuitive user interface.

• Neurons are represented as cubes and neuron connections are represented as rectangular pipes. Users can customize the domain of simulation attributes by selecting a myriad of color options from a color ribbon defined by gradient markers.

- CV consists of three major modules: • **Networking Components:** manage preparing and launching simulations in
- addition to gathering update data. • **Rendering Pipeline:** interfaces with the
- graphics hardware to display the current model.
- **User Interface:** allows the user to interact with the other modules, retrieve additional information from them, and affect their behavior.

CV is a highly accessible and customizable application. Its cross-platform capabilities low users to run simulations on most odern day laptops or desktops with Indows or Linux operating systems. The tuitive interface allows scientists with limited chnical knowledge to run simulations. dditionally, the presentation and scope of inning simulations can be easily customized eliminate irrelevant results. By using NCV, cientists will hopefully be able to enhance neir understanding of neocortical processes an anatomical level.

The Neocortical Simulator (NCS), developed by the Brain Computation Lab at UNR, is a real-time simulator for complex, large-scale neural networks. It utilizes GPUs for parallel computation and can run simulations using common neuron models such as Izhikevich and leaky integrate-and-fire representations. NCS also allows users to simulate custom models by designing their own plug-in interfaces.

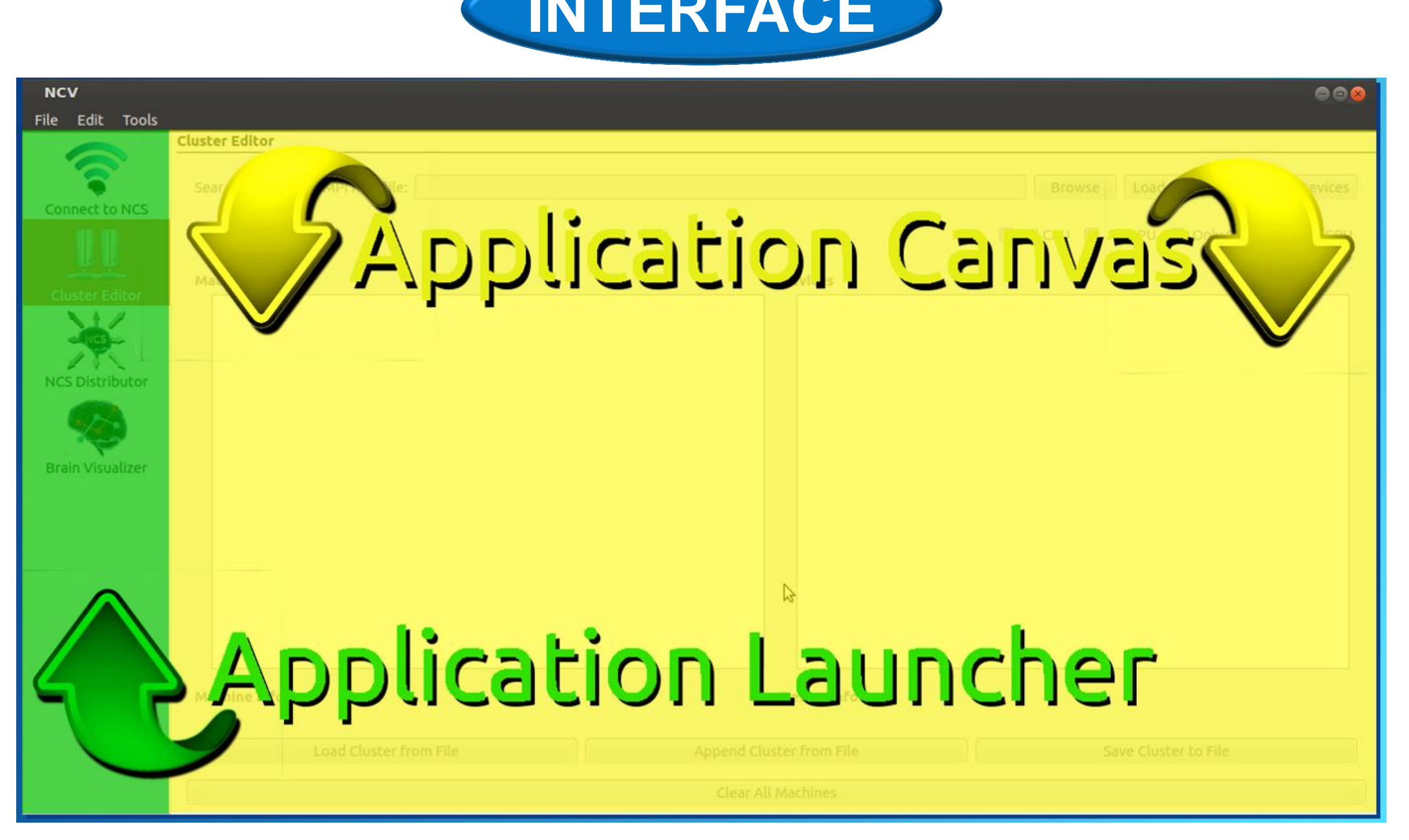

- 
- 
- 

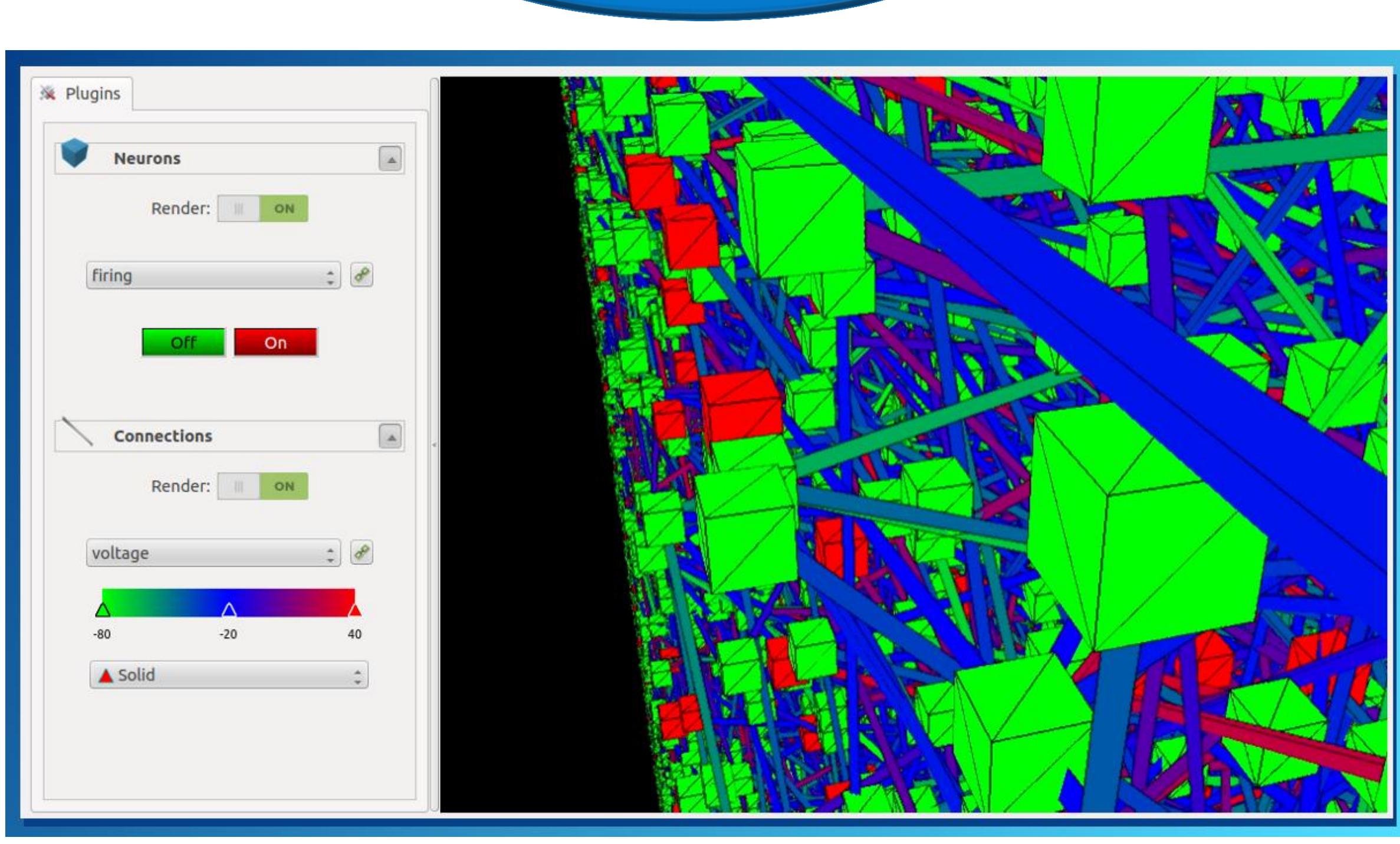

- -
- 
- 

• Visual editor for model construction. • Connect to live, real-time simulations. Ability to interface with additional simulators.

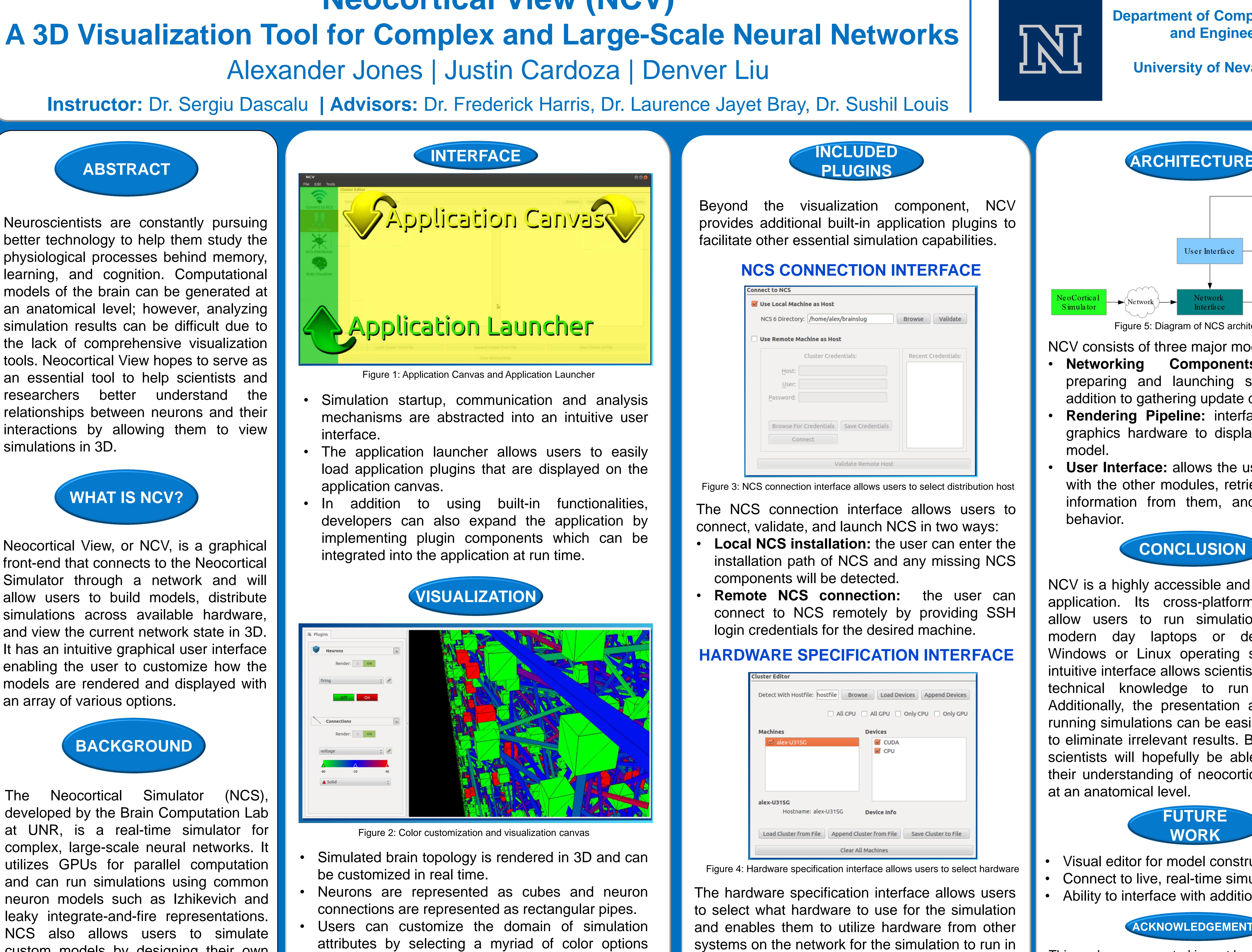

# **Neocortical View (NCV) A 3D Visualization Tool for Complex and Large-Scal** Alexander Jones | Justin Cardoza | Denve **Instructor:** Dr. Sergiu Dascalu | **Advisors: Dr. Frederick Harris, Dr. Laurence**

a parallel environment.

Figure 1: Application Canvas and Application Launcher

## **VISUALIZATION**

Figure 2: Color customization and visualization canvas

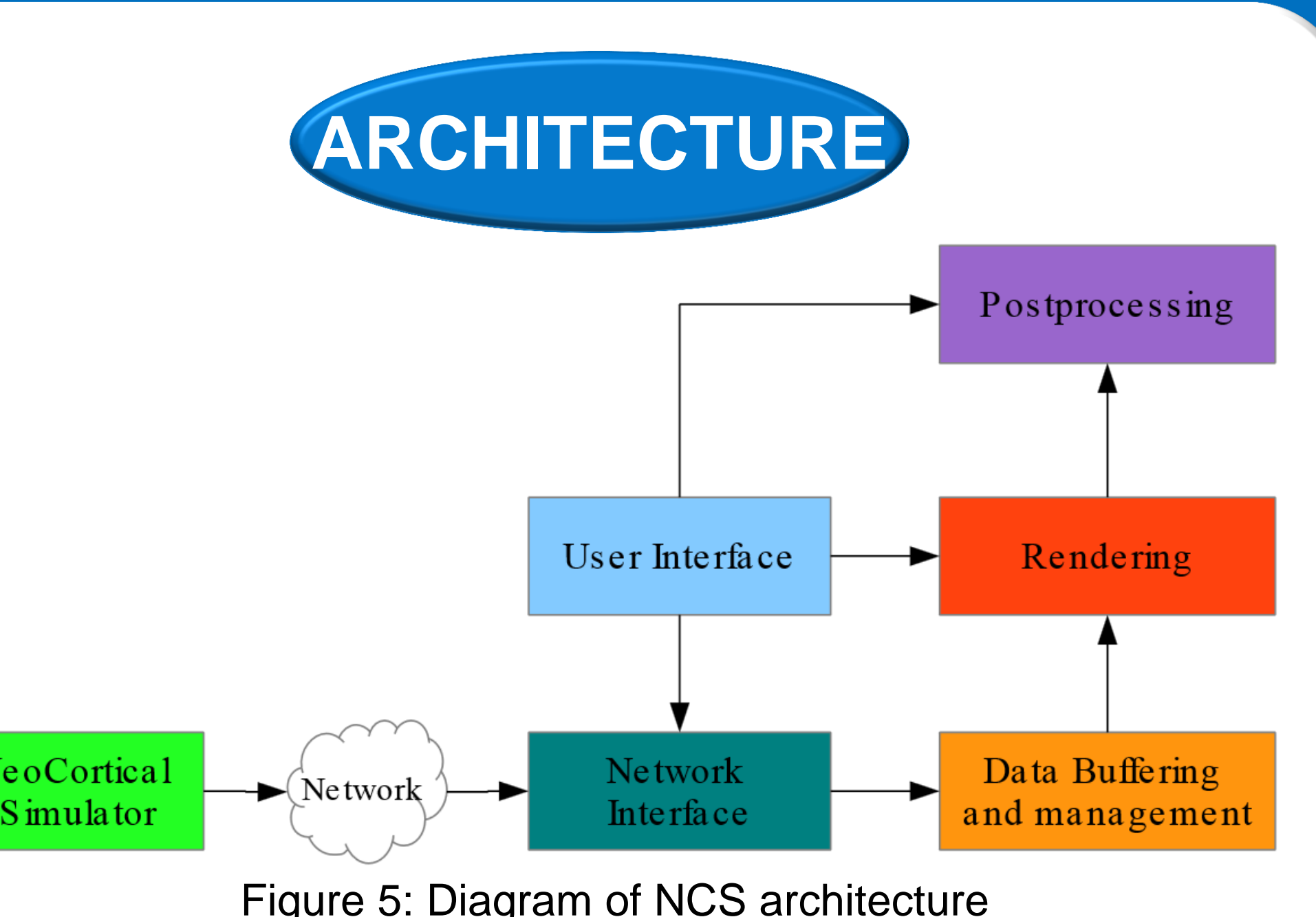

Figure 5: Diagram of NCS architecture

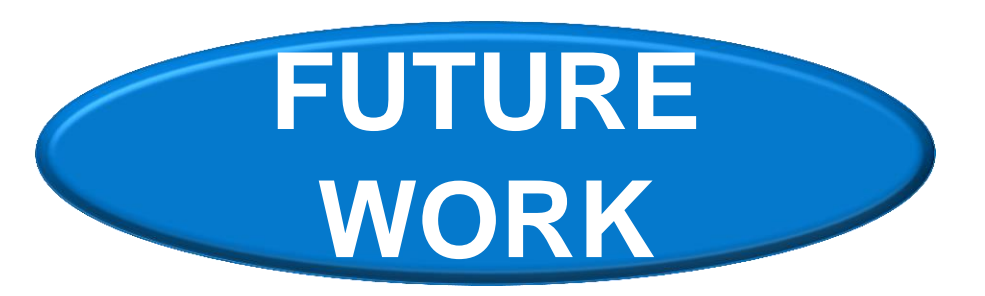

#### **ACKNOWLEDGEMENTS**

This work was supported in part by a grant from the U.S. Office of Naval Research (N000140110014)

**Department of Computer Science and Engineering**

**University of Nevada, Reno**